.

REDACTERTACHMENT 1 Page 1 of 3 1203/07L

|                                                                                                    | Pooling Administration System                                                                                                    |     |
|----------------------------------------------------------------------------------------------------|----------------------------------------------------------------------------------------------------|-----|
| C @att.com (SP)                                                                                                    | Sign Out                                                                                                    |     |
|                                                                                                    | Time : 11/28/2012 03:08:58 PM EST                                                                                                    |     |
| Individual Block<br>Requests     SO/NXX Code<br>Requests     SO/NXX Code<br>Requests     SO/Nthdraw<br>Pending<br>Requests     SO/NTM<br>Resources In<br>Service     SODonate Blocks     SOJSubmit Forecast     SOSearch Forms     SOSearch Forms     SOSEARCH Forms     SOSEARCH Forms     SOSE | Time: 11/28/2012 03:08:58 PM EST         Printable Version         Central Office Code (NXX) Assignment Request<br>Part 1 December 9, 2005         Tracking       904-ORANGEPARK-FL-593207         Full NXX: Pool<br>Replenishment       RECDACC         Type of<br>Application:       Image Image Imag | TED |
|                                                                                                    | City,State.Zip: <u>Sterling ,VA ,20166</u>                                                                                                    |     |
|                                                                                                    | Рhone: <u>571-434-5348</u> FAX: <u>571-</u><br>434-5502                                                                                                    |     |
|                                                                                                    | 1.2     NPA: 904     9417<br>9417     9417<br>Parent Company's OCN(s)       Switching Identification(Switch Entity/POI)     5<br>ORPKFLRWDS0                                                                                                    |     |
|                                                                                                    | Locality/City/Wire Center: Rate Center: <sup>5</sup><br>ORANGEPARK                                                                                                    |     |
|                                                                                                    | Homing Tandem Operating Co: <sup>2</sup><br>AT&T<br>AT&T<br>CLLI<br>a<br>3<br>JCVLFLCL05T                                                                                                    |     |
|                                                                                                    | 1.3     Dates: Date of Application:     Request Effective Date: 9 10       Application:     11/28/2012     02/02/2013                                                                                                    |     |
|                                                                                                    | 1                                                                                                    |     |

file://C:\Users\sg7766\AppData\Local\Microsoft\Windows\Temporary Internet Files\Conte... 12/4/2012

MUNATE STREETS DATE

98065 DEC 10 º

FPSC-COMMISSION CLERK

| 3  | 1        | 2  | А     |    | 1 | generie: | <i></i> |
|----|----------|----|-------|----|---|----------|---------|
| Μ. | <b>E</b> | Ľð | prod. | C> |   |          | L.,     |

By selecting this checkbox, I acknowledge that I am requesting the earliest possible effective date the Administrator can grant. Please note that this only applies to a reduction in the Administrator's processing time, however the request will still be processed in the order received. Request Expedited Treatment? Yes No X 1.4 a) Type of company/entity requesting the code: Incumbent Local Exchange Carrier (ILEC) (LEC. IC, CMRS, Other) b) Types of service: Wireline (e.g., Cellular - Type 2) c) Code Assignment Preference (Optional) \_\_\_\_\_ 904-xxx-0, 904xxx-1, 904-xxx-2, 904-xxx-3, 904-xxx-4 d) Codes that are undesirable, if any \_\_\_\_ e) Type of change(Mark all that apply) ☐ OCN-Intra-company <sup>11</sup> □ Switching Id □ Rate Center □ Tandem Homing CLLI □ OCN-Inter-company <sup>12</sup> □ Effective Date □ LATA □ Exlend Reservation 1.5 Type of Request (Initial, growth, etc.) Growth If an initial code, attach(1) evidence of certification and (2) proof of ability to place code in service within 60 days. If a growth code, attach months to exhaust worksheet. Pooling Indicator: 13 🖾 Yes 🗔 No 1.6 NPA Jeopardy Criteria Apply: 🗌 Yes 🗌 No 1.7 Code request for new service (Explain): \_\_\_\_\_ It is the code applicant's responsibility to arrange input of Part 2 1.8 information into BIRROS. The 45-calendar day nationwide minimum interval cut-over for BIRRDS will not begin until input into BIRRDS has been completed. Comments: I hereby certify that the above information requesting an NXX code is true and accurate to the best of my knowledge and that this application has been prepared in accordance with Central Office Code (NXX) Assignment Guidelines posted to the ATIS Web Site (http://www.atis.org/atis/clc/inc/incdocs.htm) as of the date of this application: 14 Sr. 2

## REDACTED

|        | Signature of Code Applicant                                                                                                    | Specialist <u>11/28/2012</u><br>Title Date                                                                                                    |
|--------|----------------------------------------------------------------------------------------------------|----------------------------------------------------------------------------------------------------|
|        |                                                                                                    |                                                                                                    |
|        | <sup>1</sup> Identify type and reason for change(s) i                                                                                                    | in Section 1.4(e).                                                                                                    |
|        | <sup>2</sup> A list of the current Code Administratori<br>completing this form is available upon red                                                                                                    | (s) who can provide assistance in<br>quest from NANPA.                                                                                                    |
|        | <sup>3</sup> The NXX field is required for any code the NXX is being returned.                                                                                                    | request in which there is a change or                                                                                                    |
|        | <sup>4</sup> Operating Company Number (OCN) as<br>applicant. Relative to CO Code assignme<br>may be used as OCNs. Companies with<br>assignments may contact NECA (800-22<br>Code(s). Since multiple OCNs and/or Co<br>a given company. companies with prior a<br>regarding appropriate OCN usage to the<br>(TRA) on 732-699-6700.                                                                                                    | ents, NECA-assigned Company Codes<br>no prior CO Code or Company Code<br>(8-8597) to be assigned a Company<br>impany Codes may be associated with<br>assignment should direct questions |
|        | <sup>5</sup> This is an eleven-character descriptor c                                                                                                    | af the switch provided by the owning                                                                                                    |
|        | entity for the purpose of routing calls. Thi<br>COMMON LANGUAGE CLLI <sup>TM</sup> Location<br>or POI. (Telcordia and CLLI are trademai<br>registered trademarks of Telcordia Techr                                                                                                    | is is the eleven-character Telcordia <sup>TM</sup><br>n Identification of the applicant's switch<br>rks and COMMON LANGUAGE is a                                                        |
|        | <sup>6</sup> Rate Center name must be a tariffed Ra                                                                                                    | ate Center associated with toll billing.                                                                                                    |
|        | <sup>7</sup> Applies to any code applicant connectine<br>Network via a tandem owned by a difference<br>of the standard owned by a difference<br>of the standard owned by a difference<br>owned by a difference<br>owned by | ng to the Public Switched Telephone<br>ant carrier.                                                                                                    |
|        | <sup>6</sup> This is an eleven-character descriptor p<br>purpose of routing calls. This must be the<br>of the switching entity/POI, and is the sar                                                                                                    | e CLU TM Location Identification Code                                                                                                    |
|        | <sup>9</sup> Code applicants should request an effe<br>days from the submission of this form. It<br>arrangements and facilities need to be in<br>Such arrangements are outside the scop                                                                                                    | should be noted that interconnection<br>place prior to activation of a code.                                                                                                    |
|        | <sup>10</sup> Requests for code assignment shall no<br>to the requested effective date.                                                                                                    | ot be made more than six months prior                                                                                                    |
|        | <sup>11</sup> Select if you are the current Code Hold                                                                                                    | der                                                                                                    |
|        | 12 Select if you are not the current Code                                                                                                    | Holder                                                                                                    |
|        | <sup>13</sup> The Applicant will indicate "YES" if the<br>thousands-block number pooling and will                                                                                                    | NXX being requested will be used for                                                                                                    |
|        | 14 An incomplete form may result in delay                                                                                                    | ys in processing this request.                                                                                                    |
|        | Bac                                                                                                    | ck                                                                                                    |
| eustar | Question? Email us<br>© 1997-2012 Neustar, Inc.<br>Least Notice                                                                                                    |                                                                                                    |

## REDACTED

Pooling Administration System

Page 1 of 4

|                                                                        | Pooling Administration System                                                                                  |
|------------------------------------------------------------------------|----------------------------------------------------------------------------------------------------|
| Catt.com (SP)                                                          | Sign Out                                                                                                    |
|                                                                        | Time : 11/28/2012 03:09:28 PM EST                                                                              |
| ∰<br>Bindividual Block<br>Requests                                     | Printable Version<br>TBPAG Attachment 1 - March 19, 2007                                                       |
| 由留CO/NXX Code<br>Requests<br>留留Withdraw<br>Pending                     | Thousands-Block Application Form - Part 1A                                                                     |
| Requests<br>EConfirm<br>Resources In<br>Service<br>EEDonate Blocks     | Tracking<br>Number:<br><u>ORANGEPARK-</u><br><u>FL-593207</u><br><u>Full NXX: Pool</u><br><u>Replenishment</u> |
| © ∰Submit Forecast<br>⊕ ∰Search Forms<br>₱ ∰Reports<br>⊕ ∰User Profile | Type of Change Disconnect                                                                                      |
| - E-Oser Frome                                                         |                                                                                                    |
|                                                                        | GENERAL APPLICATION INFORMATION 1.1 Contact Information:                                                       |
|                                                                        |                                                                                                    |
|                                                                        | Block Applicant.                                                                                               |
|                                                                        | Company BELLSOUTH TELECOMM INC DBA SOUTHERN BELL TEL Name: & TEL                                               |
| ,                                                                      | Headquarters                                                                                                   |
|                                                                        | City, State,<br>Zip:                                                                                           |
|                                                                        | Contact<br>Name:                                                                                               |
|                                                                        | Contact Address:                                                                                               |
|                                                                        | City, State, Zip:                                                                                              |
|                                                                        | Phone: FAX: E-mail: E-mail: Datt.com                                                                           |
|                                                                        | Pooling Administrator: "                                                                                       |
|                                                                        | Contact Dara Flowers                                                                                           |
|                                                                        | Contact 1800 Sutter St                                                                                         |
|                                                                        | City,State,Zip: Concord ,CA,94520                                                                              |
|                                                                        | Phone: 925-363-8730 FAX: 925-363-7697                                                                          |
|                                                                        | E-mail: dara.flowers@neustar.biz                                                                               |
|                                                                        | 1.2 General Information:                                                                                       |
|                                                                        | Check one : No LRN needed X LRN needed <sup>iii</sup>                                                          |
|                                                                        | NPA: 904 LATA: 452 OCN: W Parent Company's OCN<br>Number of Thousands Blocks Requested 5                       |
|                                                                        | Number of Thousands-Blocks Requested 5                                                                         |
|                                                                        | . <i>H</i>                                                                                                    |

# REDACTED

Page 2 of 4

| City                                                                                    | y or Wire Center Name :                                                                                                    | Rate Center: Vi<br>ORANGEPARK                                                                                                    |
|-----------------------------------------------------------------------------------------|----------------------------------------------------------------------------------------------------|----------------------------------------------------------------------------------------------------|
|                                                                                         | te Center Sub Zone:                                                                                                    | ······                                                                                                    |
| 1.3                                                                                     | Dates:                                                                                                    |                                                                                                    |
| Dal                                                                                     | te of Application - Vi                                                                                                    | Requested Block Effective Date: <sup>viii</sup>                                                                                                    |
| 11/                                                                                     | 28/2012                                                                                                    | 02/02/2013                                                                                                    |
| pos<br>apr                                                                              | ssible effective date the Ac                                                                                                    | ox, I acknowledge that I am requesting the earliest<br>Iministrator can grant. Please note that this only<br>Administrator's processing time, however the request<br>order received.                                                                                                    |
| Rei                                                                                     | quest Expedited Treatmen                                                                                                    | nt? (See Section 8.6) YesNoX                                                                                                    |
| 1.4                                                                                     | Type of Service Provide                                                                                                    | er Requesting the Thousands-Block :                                                                                                    |
|                                                                                         | Type of Service Provide<br>EC, IXC, CMRS, Other)                                                                                                    | r: Incumbent Local Exchange Carrier (ILEC)                                                                                                    |
| c)                                                                                      | Thousands-Block(s) (N)                                                                                                    | Blocks to be used for : <u>Wireline</u><br>(X-X) assignment Preference (Optional) <u>90</u> 4                                                                                                    |
|                                                                                         | Y.D. 904.VVV.1 904.VVV.1                                                                                                    | ONLYVY 3 ONLYVY A                                                                                                    |
| d)<br>=                                                                                 | Thousands-Block(s) (N)                                                                                                    | 2, 904-xxx-3, 904-xxx-4<br>(X-X) that are undesirable for this assignment , if any<br>LRN purposes, indicate which block(s) you will be                                                                                                    |
| d)<br>E)<br>ke                                                                          | Thousands-Block(s) (N)                                                                                                    | 2, 904-xxx-3, 904-xxx-4<br>(X-X) that are undesirable for this assignment , if any                                                                                                    |
| d)<br>E)<br>kei<br>1.5                                                                  | Thousands-Block(s) (N)<br>If requesting a code for<br>eping(the remainder of the<br>Type of Request:<br>ial block for rate center : Y                                                                                                    | 2, 904-xxx-3, 904-xxx-4<br>(X-X) that are undesirable for this assignment , if an<br>LRN purposes, indicate which block(s) you will be<br>a blocks will be given to the pool) <u>N/A</u>                                                                                                    |
| d)<br>E)<br>ke<br>1.5<br>Initi<br>and<br>Gro                                            | Thousands-Block(s) (N)<br>If requesting a code for<br>eping(the remainder of the<br>Type of Request:<br>ial block for rate center : Y<br>d proof of capability to prov                                                                                                    | 2, 904-xxx-3, 904-xxx-4<br>(X-X) that are undesirable for this assignment , if any<br>LRN purposes, indicate which block(s) you will be<br>a blocks will be given to the pool) <u>N/A</u><br>(resIf Yes , attach evidence of authorization)                                                                                                    |
| d)<br>e)<br>ke<br>1.5<br>Initiant<br>Growon<br>in r                                     | Thousands-Block(s) (N)<br>If requesting a code for<br>eping(the remainder of the<br>Type of Request:<br>ial block for rate center : Y<br>d proof of capability to pro-<br>provid block for rate center :<br>rksheet<br>By selecting this check<br>red and explicitly understan                                                                                                    | 2. 904-xxx-3, 904-xxx-4         (X-X) that are undesirable for this assignment, if any         LRN purposes, indicate which block(s) you will be         a blocks will be given to the pool)         N/A         Yes         If Yes , attach evidence of authorization         vide service within 60 days.         Yes         X                                                                                                    |
| d)<br>E)<br>kei<br>1.5<br>Initi<br>and<br>Gro<br>woi<br>in r<br>acti                    | Thousands-Block(s) (N)<br>If requesting a code for<br>eping(the remainder of the<br>Type of Request:<br>ial block for rate center : Y<br>d proof of capability to pro-<br>provid block for rate center :<br>rksheet<br>By selecting this check<br>red and explicitly understan                                                                                                    | 2. 904-xxx-3, 904-xxx-4         (X-X) that are undesirable for this assignment , if any         LRN purposes, indicate which block(s) you will be         a blocks will be given to the pool)       N/A         Yes       If Yes , attach evidence of authorization         vide service within 60 days.       Yes         Yes       X         If Yes , attach months to exhaust         kbox, I acknowledge that I am willing to accept a bloch         nd that the underlying CO code may not yet be         aded in the NPAC on the block effective date.                                                              |
| d)<br>e)<br>ker<br>1.5<br>Initian<br>Gro<br>wool<br>in r<br>act                         | Thousands-Block(s) (N)<br>If requesting a code for<br>eping(the remainder of the<br><b>Type of Request:</b><br>ial block for rate center : Y<br>d proof of capability to pro-<br>swth block for rate center :<br>rksheet<br>By selecting this check<br>red and explicitly understan<br>ivated in the PSTN and bo<br>pe of change(Mark all tha                                                         | 2. 904-xxx-3, 904-xxx-4         (X-X) that are undesirable for this assignment , if any         LRN purposes, indicate which block(s) you will be         a blocks will be given to the pool)       N/A         Yes       If Yes , attach evidence of authorization         vide service within 60 days.       Yes         Yes       X         If Yes , attach months to exhaust         kbox, I acknowledge that I am willing to accept a bloch         nd that the underlying CO code may not yet be         aded in the NPAC on the block effective date.                                                              |
| d)<br>e)<br>ker<br>1.5<br>Initians<br>Growon<br>in r<br>act                             | Thousands-Block(s) (N)<br>If requesting a code for<br>eping(the remainder of the<br>Type of Request:<br>ial block for rate center : Y<br>d proof of capability to pro-<br>south block for rate center :<br>rksheet<br>By selecting this check<br>red and explicitly understand<br>ivated in the PSTN and low<br>pe of change(Mark <u>all</u> that<br>OCN:Intra-compa                                  | 2. 904-xxx-3, 904-xxx-4         (X-X) that are undesirable for this assignment , if any         LRN purposes, indicate which block(s) you will be         a blocks will be given to the pool)         N/A         'esIf Yes , attach evidence of authorization         vide service within 60 days.         : YesXIf Yes , attach months to exhaust         kbox, I acknowledge that I am willing to accept a bloch add in the underlying CO code may not yet be         add in the NPAC on the block effective date.         t apply)                                                                                    |
| d)<br>e)<br>ker<br>1.5<br>Initian<br>Growood<br>wood<br>in r<br>acti<br>Typ             | Thousands-Block(s) (N)<br>If requesting a code for<br>eping(the remainder of the<br><b>Type of Request:</b><br>ial block for rate center : Y<br>d proof of capability to pro-<br>owth block for rate center :<br>rksheet<br>By selecting this check<br>red and explicitly understan<br>ivated in the PSTN and low<br>pe of change(Mark <u>all</u> that<br>OCN:Intra-compa-<br>OCN:Intra-compa-        | 2. 904-xxx-3, 904-xxx-4         CX-X) that are undesirable for this assignment , if any         LRN purposes, indicate which block(s) you will be         a blocks will be given to the pool)       N/A         YesIf Yes , attach evidence of authorization         vide service within 60 days.         YesX       If Yes , attach months to exhaust         kbox, I acknowledge that I am willing to accept a bloc         nd that the underlying CO code may not yet be         aded in the NPAC on the block effective date.         t apply)         any <sup>IX</sup> Switching Id       Part 1B                   |
| d)<br>e)<br>ker<br>1.5<br>Initiano<br>Gro<br>wool<br>in r<br>acti<br>Ty<br>Cha          | Thousands-Block(s) (N)<br>If requesting a code for<br>eping(the remainder of the<br><b>Type of Request:</b><br>ial block for rate center : Y<br>d proof of capability to pro-<br>owth block for rate center :<br>rksheet<br>By selecting this check<br>red and explicitly understan<br>ivated in the PSTN and low<br>pe of change(Mark <u>all</u> that<br>OCN:Intra-compa-<br>OCN:Intra-compa-        | 2. 904-xxx-3, 904-xxx-4         CX-X) that are undesirable for this assignment , if any         LRN purposes, indicate which block(s) you will be         a blocks will be given to the pool)         N/A         Yes       If Yes , attach evidence of authorization         vide service within 60 days.         Yes       X         If Yes , attach months to exhaust         kbox, I acknowledge that I am willing to accept a bloch aded in the NPAC on the block effective date.         t apply)         any *       Switching Id       Part 1B         any *       Effective Date                                 |
| d)<br>e)<br>ker<br>1.5<br>Initianc<br>Growool<br>in r<br>acti<br>Ty<br>Cha              | Thousands-Block(s) (N) If requesting a code for eping(the remainder of the Type of Request: ial block for rate center : Y d proof of capability to prov owth block for rate center : rksheet By selecting this check ed and explicitly understativated in the PSTN and loo pe of change(Mark all tha OCN:Intra-compa ange block : Yes Block Return :                                                  | 2. 904-xxx-3, 904-xxx-4         CX-X) that are undesirable for this assignment , if any         LRN purposes, indicate which block(s) you will be         a blocks will be given to the pool)         N/A         Yes       N/A         Yes       If Yes , attach evidence of authorization         vide service within 60 days.         Yes       X         If Yes , attach months to exhaust         kbox, I acknowledge that I am willing to accept a bloch aded in the NPAC on the block effective date.         t apply)         any <sup>k</sup> Switching Id       Part 1B         any <sup>k</sup> Effective Date |
| d)<br>e)<br>ker<br>1.5<br>Initians<br>Growwoi<br>in r<br>acti<br>Typ<br>Chi<br>1.6      | Thousands-Block(s) (N) If requesting a code for eping(the remainder of the Type of Request: ial block for rate center : Y d proof of capability to prov bowth block for rate center : Systeet By selecting this check ed and explicitly understativated in the PSTN and loo pe of change(Mark all tha OCN:Intra-compa ange block : Yes Block Return : Is this block Contaminat If Yes how many TNs an | 2. 904-xxx-3, 904-xxx-4         (X-X) that are undesirable for this assignment , if any         LRN purposes, indicate which block(s) you will be         a blocks will be given to the pool)       N/A         Yes                                                                                                    |
| d)<br>e)<br>ker<br>1.5<br>Initians<br>Growwoo<br>in r<br>acti<br>Ty<br>Chi<br>1.6<br>a) | Thousands-Block(s) (N) If requesting a code for eping(the remainder of the Type of Request: ial block for rate center : Y d proof of capability to prov bowth block for rate center : Systeet By selecting this check ed and explicitly understativated in the PSTN and loo pe of change(Mark all tha OCN:Intra-compa ange block : Yes Block Return : Is this block Contaminat If Yes how many TNs an | 2. 904-xxx-3, 904-xxx-4         (X-X) that are undesirable for this assignment , if any         LRN purposes, indicate which block(s) you will be         a blocks will be given to the pool)       N/A         'es                                                                                                    |

## REDACTED

Page 3 of 4

| Disconnect block : Yes | If Yes | list NPA-NXX-X |  |
|------------------------|--------|----------------|--|
|                        |        |                |  |

Remarks:

I hereby certify that the above information requesting an NXX-X block is true and accurate to the best of my knowledge and that this application has been prepared in accordance with the Thousands-Block (NXX-X) Pooling Administration Guidelines(ATIS-0300066) available on the ATIS web site (http://www.atis.org/inc) or by contacting inc@atis.org as of the date of this application.

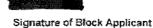

<u>Sr.</u> <u>Specialist</u> <u>11/28/2012</u> Title Date

#### Instructions for filling out each Section of the Part 1A form:

Section 1.1 Contact information requires that Service Providers supply under "Block Applicant" the company name, company headquarters address, a contact within the company, an address where the contact person may be reached, in addition to the correct phone, fax, and e-mail address. The Pooling Administrator section also requires the Service Provider to fill in the Pooling Administrator's name. address, phone, fax and e-mail. Section 1.2 Service Providers who need a thousands-block assignment or for an Location Routing Number (LRN) are required to fill in this section. If needed for an LRN, a CO Code Application needs to also be submitted to the PA. The Service Provider should supply the Numbering Plan Area (NPA); the Local Access Transport Area (LATA), which is a three-digit number that can be found in the Telcordia<sup>TM</sup> LERG<sup>TM</sup> Routing Guide. The Operating Company Number (OCN) assigned to the service provider and the OCN its parent company. An OCN is a four-character alphanumeric assigned by Telcordia<sup>TM</sup> Routing Administration (TRA). In addition, the number of thousands-blocks requested should be supplied. The Switch Identification as well as the city or wire center name, rate center, rate center sub zone, homing tandem and CLLI<sup>TM</sup> tandem of the facilities based provider xi. Explanations of these terms may be found in the footnotes.

Section 1.3 The date the Service Provider completes the application should be entered in this section, as well as the Effective Date of the requested thousandsblock.

Section 1.4 Service Providers should indicate their type, e.g., local exchange carrier, competitive local exchange carrier, interexchange carrier, CMRS. The also indicate the primary type of business in which the numbering resource is to be used. Service Providers also may indicate their preference for a particular thousandsblock, e.g., 321-9XXX, or indicate any thousands-blocks that may be undesirable, e.g., 321-6XXX.

Section 1.5 Service Providers indicate the type of request. Initial requests are for first applications for thousands-blocks in a rate center, growth for additional thousands-blocks in a rate center in which the applicant already has numbering resources, and provide the required evidence as ordered by the FCC.

Section 1.6 Service Providers must indicate the updated/current information in regards to contaminated TNs on the block they are returning to the pool. Blocks with over 10% contamination (101 TNs or more) shall not be returned to the pool unless they meet criteria outlined in section 9.1.2 of these Guidelines. If the block being returned is over 10% contaminated the PA shall seek a new block holder. If question c and/or d have a response of No, the request for return shall be denied. The thousands-block applicant certifies veracity of this form by signing their name, and providing their tille and date.

Foot Notes :

6

| Pooling Administrat | ion System REDACTED Page 4 of 4                                                                                                    |
|---------------------|----------------------------------------------------------------------------------------------------|
|                     | Identify the type of change(s) in Section 1.5.                                                                                                    |
|                     | <sup>ii</sup> The Pool Administrator is available to assist in completing these forms.                                                                                                    |
|                     | <sup>iii</sup> A CO Code application will also need to be submitted to the PA.                                                                                                    |
|                     | <sup>IV</sup> Operating Company Number (OCN) assignments must uniquely identify the applicant. Relative to CO Code assignments, NECA-assigned Company Codes may be used as OCNs. Companies with no prior CO Code or Company Code assignments should contact NECA (800 524-1020) to be assigned a Company Code(s). Since multiple OCNs and/or Company Codes may be associated with a given company, companies with prior assignments should direct questions regarding appropriate OCN usage to (TRA) (732-699-6700). |
|                     | <sup>9</sup> This is an eleven-character descriptor of the switch provided by the owning entity<br>for the purpose of routing calls. This is the 11 character CLLI <sup>TM</sup> code of the<br>switch /POI.                                                                                                    |
|                     | vi Rate Center name must be a tariffed Rate Center.                                                                                                    |
|                     | <sup>vii</sup> Acknowledgment and indication of disposition of this application will be provided<br>to applicant within seven calendar days from the date of receipt of this application.<br>An incomplete form may result in delays in processing this request.                                                                                                    |
|                     | viii Please ensure that the NPA-NXX of the LRN to be associated with this block(s) is/will be active in the network prior to the effective date of the block(s).                                                                                                    |
|                     | ix Select if you are the current Block Holder.                                                                                                    |
|                     | * Select if you are <u>not</u> the current Block Holder                                                                                                    |
|                     | xi Telcordía, LERG Routing Guide, and CLLI are trademarks of Telcordia.<br>Technologies, Inc.                                                                                                    |
|                     | Back                                                                                                    |
| neustar             | Question? Email us<br>© 1997-2012 Neustar, Inc.<br>Legal Notice                                                                                                    |

.

REDACTED

| Pooling Administration System          |                                                                                                    |  |  |  |
|----------------------------------------|----------------------------------------------------------------------------------------------------|--|--|--|
| di gatt.c                              | om (SP) • Sign Out                                                                                                    |  |  |  |
|                                        | Time : 11/28/2012 03:09:49 PM EST                                                                                                    |  |  |  |
| ∰]<br>⊕ ∰Individual<br>Block           | Printable Version<br>Appendix 3 May 16, 2008<br>MONTHS TO EXHAUST and UTILIZATION CERTIFICATION WORK SHEET - TN Level <sup>3</sup>              |  |  |  |
| Requests                               | (Thousands-Block Number Pooling Growth Block Request)                                                                                           |  |  |  |
| Pending                                | Tracking Number: 904-ORANGEPARK-FL-593207<br>Company Name: BELLSOUTH TELECOMM INC DBA                                                           |  |  |  |
| Requests<br>ESConfirm<br>Resources     | SOUTHERN BELL TEL & TEL                                                                                                    |  |  |  |
| In Service                             | Rate Center: ORANGEPARK                                                                                                    |  |  |  |
| Blocks<br>Blocks<br>Blocks<br>Forecast | List all Codes NPA(s)-NXX(s) and Blocks NPA(s)-NXX-X(s):                                                                                        |  |  |  |
| E Search<br>Forms                      | Name of Block Applicant                                                                                                    |  |  |  |
| ⊕ ∰Reports<br>⊛ ∰User                  | Title: Sr. Specialist Telephone No. FAX No.: FAX No.:                                                                                           |  |  |  |
| Profile                                | E-mail: Datt.com                                                                                                    |  |  |  |
|                                        | A. Available Numbers                                                                                                    |  |  |  |
|                                        | B. Assigned Numbers:                                                                                                    |  |  |  |
|                                        | C. Total Numbering Resources                                                                                                    |  |  |  |
|                                        | D. Quantity of numbers activated in the past 90 days (increments of 1,000 or 10,000) and excluded from the Utilization calculation <sup>2</sup> |  |  |  |
|                                        | List<br>Excluded<br>Code(s) or<br>Block(s):                                                                                                    |  |  |  |
|                                        | Month Month Month Month Month Month Month Month Month Month<br>#1 #2 #3 #4 #5 #6 #7 #8 #9 #10 #11 #12                                           |  |  |  |
|                                        | E. Growth<br>History -<br>Previous 6<br>months <sup>3</sup>                                                                                     |  |  |  |
|                                        | F. Forecast<br>- Next 12<br>months <sup>4</sup>                                                                                                 |  |  |  |
|                                        | G. Average Monthly Forecast (Sum of months 1-6 (Part F above) divided by 6)                                                                     |  |  |  |
|                                        | 8                                                                                                    |  |  |  |

file://C:\Users\sg7766\AppData\Local\Microsoft\Windows\Temporary Internet Files\Conte... 12/4/2012

.

|         | H. Months<br>to <u>Numbers Available for Assignment to</u><br>Exhaust <sup>5</sup> <u>Cuistomers(A)</u><br>Average Monthly Forecast(G)<br><u>Block Requested</u> <u>Available Numbers</u> <u>Months To Exhaust</u><br>1 14.113<br>2 14.676<br>3 15.239<br>4 15.802<br>5 16.365<br>I<br>Utilization <sup>6</sup> <u>Assigned Numbers(B) - Excluded Numbers(D)</u><br>Total Numbering Resources(C)-Excluded<br>Numbers(D)                                                                              |
|---------|----------------------------------------------------------------------------------------------------|
|         | Explanation:                                                                                                    |
|         | <sup>1</sup> A copy of this worksheet is required to be submitted to the Pooling Administrator when requesting additional numbering resources in a rate center. For auditing purposes, the applicant must retain a copy of this document.<br><sup>2</sup> Quantity of numbers activated in the past 90 days is based on blocks and/or codes received from the administrator and shall be reported in increments of 1,000 or 10,000 TNs (e. g.: 2 blocks received=2,000 and 1 code received =10,000). |
|         | <sup>3</sup> Net change in TNs no longer available for assignment in each previous month, starting with the most distant month as Month #1, and Month #6 as the current month.                                                                                                    |
|         | <sup>4</sup> Forecast of TNs needed in each following month, starting with the most recent month as Month #1.<br><sup>5</sup> To be assigned an additional thousands-block (NXX-X) for growth, "Months to Exhaust" must be less                                                                                                    |
|         | Ihan or equal to 6 months. (FCC 00-104, section 52.15 (g) (3) (iii)).                                                                                                    |
|         | <sup>6</sup> Newly acquired numbers may be excluded from the Utilization calculation (FCC 00104, section 52.15 (g) (3)(ii))                                                                                                    |
|         | Back                                                                                                    |
| neustar | Question? Email us<br>© 1997-2012 Neuslar, Inc.<br>Legal Notice                                                                                                    |

REDACTED

Page 2 of 2

÷.,

.

•

# REDACTED

••••

|                                                                                | Pooling Admin                                                       | nistration                                        | System                           |                                              |
|--------------------------------------------------------------------------------|---------------------------------------------------------------------|---------------------------------------------------|----------------------------------|----------------------------------------------|
| att.com (SP)                                                                   |                                                                     |                                                   | -                                | • Sign Ou                                    |
|                                                                                | Time : 11/26/20                                                     | 12 03:10:59 PM ES                                 | T                                |                                              |
| 記<br>自lindividual Block<br>Requests<br>自己CO/NXX Code<br>Requests<br>自己Withdraw | November 21, 2003<br>ATIS-0300066.at3<br>Pooling Ad                 | iministrator's Re<br>TBPAG Pa                     |                                  | Printable Versio<br>Altachment 3             |
| Pending<br>Requests<br>Confirm<br>Resources In<br>Service                      | Tracking Number :                                                   | 904-<br>ORANGEPARK-<br>FL-593207                  |                                  |                                              |
| Donate Blocks                                                                  | Date of Application:                                                | 11/28/2012                                        | Effective Date:                  |                                              |
| Submit Forecast                                                                | Date of Receipt:                                                    | 11/28/2012                                        | Date of Response:                | 11/28/2012                                   |
| SReports                                                                       | Service Provider<br>Name:                                           | BELLSOUTH T                                       | ELECOMM INC                      | DBA                                          |
|                                                                                | (Teicordia <sup>TM</sup> LERG <sup>TM</sup><br>Routing Guide ) OCN: | 9417                                              |                                  | 20 - THE THE THE THE THE THE THE THE THE THE |
|                                                                                | Parent Company OCN:                                                 | 9417                                              |                                  |                                              |
|                                                                                | NPAC SOA SPID :                                                     |                                                   |                                  | 100 - 1 / / / / / / / / / / / / / / / / / /  |
|                                                                                | Pooling Administrator<br>Dara Flowers                               | Contact Informati                                 | ion:                             | 925-363-                                     |
| *****                                                                          |                                                                     | 1.1101761                                         |                                  | 8730                                         |
|                                                                                | Signature of Pooling<br>Administrator                               |                                                   |                                  | 9 <b>25-363</b> -                            |
|                                                                                | Dara Flowers                                                        | Fax:                                              |                                  | 7697                                         |
|                                                                                | Name (print)                                                        | an earlier an an an an an an an an an an an an an |                                  |                                              |
|                                                                                | Email:                                                              | dara.flc                                          | wers@neustar.                    | biz                                          |
|                                                                                | NPA-NXX or<br>NPA-NXX-X :                                           |                                                   | Block Assigne                    | d.                                           |
|                                                                                | Wennerk                                                             |                                                   | Block Reserve                    | d:                                           |
|                                                                                |                                                                     |                                                   | Block Reserva<br>Expiration Date |                                              |
|                                                                                |                                                                     |                                                   | Block/Code<br>Modified :         |                                              |
|                                                                                |                                                                     |                                                   | Block/Code<br>Disconnected :     |                                              |
|                                                                                | Block Contaminate                                                   | d(Yes or No) :                                    |                                  |                                              |
|                                                                                | If Yes,enter the nur<br>contaminated :                              | nber of TNs                                       |                                  |                                              |
|                                                                                | Switch Identification                                               | (Switch Entity/POI)                               | ORPKFLRV                         | VDS0                                         |
|                                                                                | Rate Center:                                                        |                                                   | ORANGEP                          | ARK                                          |
| And                                                                            |                                                                     | 10                                                |                                  |                                              |

file://C:\Users\sg7766\AppData\Local\Microsoft\Windows\Temporary Internet Files\Conte... 12/4/2012

.

| R    | E | D    | A   | C                                                                                                    |      | 20-000<br>20-000 | D       |
|------|---|------|-----|----------------------------------------------------------------------------------------------------|------|------------------|---------|
| 18 W |   | 300F | 2 3 | Real and a second second second second second second second second second second second second second second s | - 12 | a.               | Seal of |

Page 2 of 2

|         | Rate Center Sub Zone:                                                                                                    |
|---------|----------------------------------------------------------------------------------------------------|
|         | X Form Complete, request denied.                                                                                                    |
|         | Explanation:<br>DR-57: You do not meet the MTE and/or Utilization<br>requirements, therefore this request for a new code is denied.<br>You may proceed with requesting a State Walver from the<br>appropriate state commission using this Part 3 denial. If you<br>are in disagreement with the disposition of this request, please<br>refer to the Thousands'Block Number (NXX-X) Pooling<br>Administration Guidelines for the appeals process. |
|         | Request withdrawn.     Explanation:     Assignment activity suspended by the administrator.     Explanation:                                                                                                    |
|         | Remarks:                                                                                                    |
|         | <sup>1</sup> This is an eleven-character descriptor provided by the owning entity for the purpose of routing calls. This must be the CLLI <sup>TM</sup> Location Identification code of the switching entity/POI shown on the Part 1A form (Telcordia,LERG ROUTING Guide and CLLI are trademarks of Telcordia Technologies,Inc.)                                                                                                    |
| neustar | Question? Email as<br>© 1997-2012 Neustar, Inc.<br>Legal Notice                                                                                                    |

| Sign Ou     Time : 11/28/2012 03:08:19 PM EST  Months to Exhaust and Utilization Certification Worksheet - TN Level(Continued) <sup>1</sup> Your Utilization calculates to 59.882%. The FCC required the utilization of 75.000%.     You have requested more blocks than you will exhaust in six months.      Select One Option and Submit                                                           | Pooling Administration System |                                                                                                    |
|----------------------------------------------------------------------------------------------------|-------------------------------|----------------------------------------------------------------------------------------------------|
| Months to Exhaust and Utilization Certification Worksheet - TN Level(Continued) <sup>1</sup><br>Your Utilization calculates to 59.882%. The FCC required the utilization of 75.000%.<br>You have requested more blocks than you will exhaust in six months.<br>Select One Option and Submit<br>C Return to the Months To Exhaust Form<br>Reed to request a State Waiver<br>C Received a State Waiver | • Sign O                      |                                                                                                    |
| Your Utilization calculates to 59.882%. The FCC required the utilization of 75.000%.<br>You have requested more blocks than you will exhaust in six months.<br>Select One Option and Submit<br>C Return to the Months To Exhaust Form<br>Return to the Months To Exhaust Form<br>Received a State Waiver                                                                                             |                               | Time : 11/28/2012 03:08:19 PM EST                                                                                                    |
| You have requested more blocks than you will exhaust in six months.<br>Select One Option and Submit<br>C Return to the Months To Exhaust Form<br>Red to request a State Waiver<br>C Received a State Waiver                                                                                                    |                               | Months to Exhaust and Utilization Certification Worksheet - TN Level(Continued) <sup>1</sup>                                                                |
| <ul> <li>Return to the Months To Exhaust Form</li> <li>Need to request a State Waiver</li> <li>Received a State Waiver</li> </ul>                                                                                                    |                               | Your Utilization calculates to 59.882%. The FCC required the utilization of 75.000%.<br>You have requested more blocks than you will exhaust in six months. |
| <ul> <li>Need to request a State Waiver</li> <li>Received a State Waiver</li> </ul>                                                                                                    |                               | Select One Option and Submit                                                                                                    |
| C Received a State Waiver                                                                                                    |                               | C Return to the Months To Exhaust Form                                                                                                    |
|                                                                                                    |                               |                                                                                                    |
| Submit Cancel                                                                                                    |                               | C Received a State Waiver                                                                                                    |
|                                                                                                    |                               | Submit Cancel                                                                                                    |
|                                                                                                    |                               |                                                                                                    |
|                                                                                                    |                               |                                                                                                    |
|                                                                                                    |                               |                                                                                                    |
|                                                                                                    |                               |                                                                                                    |
|                                                                                                    |                               |                                                                                                    |
|                                                                                                    |                               |                                                                                                    |
|                                                                                                    |                               |                                                                                                    |
|                                                                                                    |                               |                                                                                                    |
|                                                                                                    |                               |                                                                                                    |
|                                                                                                    |                               |                                                                                                    |
| Question? Email us<br>neustar. @ 1997-2012 Neustar, Inc.<br>Legal Notice                                                                                                    | neustar                       | @ 1997-2012 Neustar, Inc.                                                                                                    |

Attachment 2

#### Orange Park Utilization Summary Report

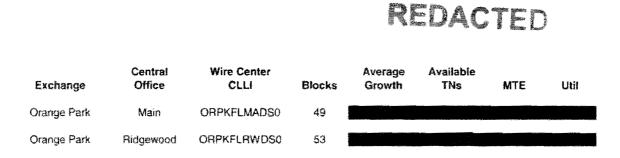

#### Customer Contact Information

٠

•

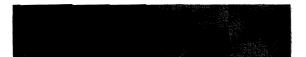